Российская Федерация Краснодарский край МУНИЦИПАЛЬНОЕ АВТОНОМНОЕ ОБЩЕОБРАЗОВАТЕЛЬНОЕ УЧРЕЖДЕНИЕ МУНИЦИПАЛЬНОГО ОБРАЗОВАНИЯ ГОРОД КРАСНОДАР СРЕДНЯЯ ОБЩЕОБРАЗОВАТЕЛЬНАЯ ШКОЛА № 11 ИНН 2311032094 350901, г. Краснодар, ул. Им Героя А.А.Аверкиева 32 тел: 252-50-37  $N_2$  5 «04» сентября 2019 г.

## Справка - подтверждение

положительной динамики результатов выполнения 4 «А»-классом контрольных работ по математике, проведенных в общеобразовательном учреждении.

Контрольные работы по предмету «Математика» проводились в виде тематических работ учителем начальных классов Погиба Галиной Ильиничной в МБОУ СОШ № 2 в 2017-2018 учебном году.

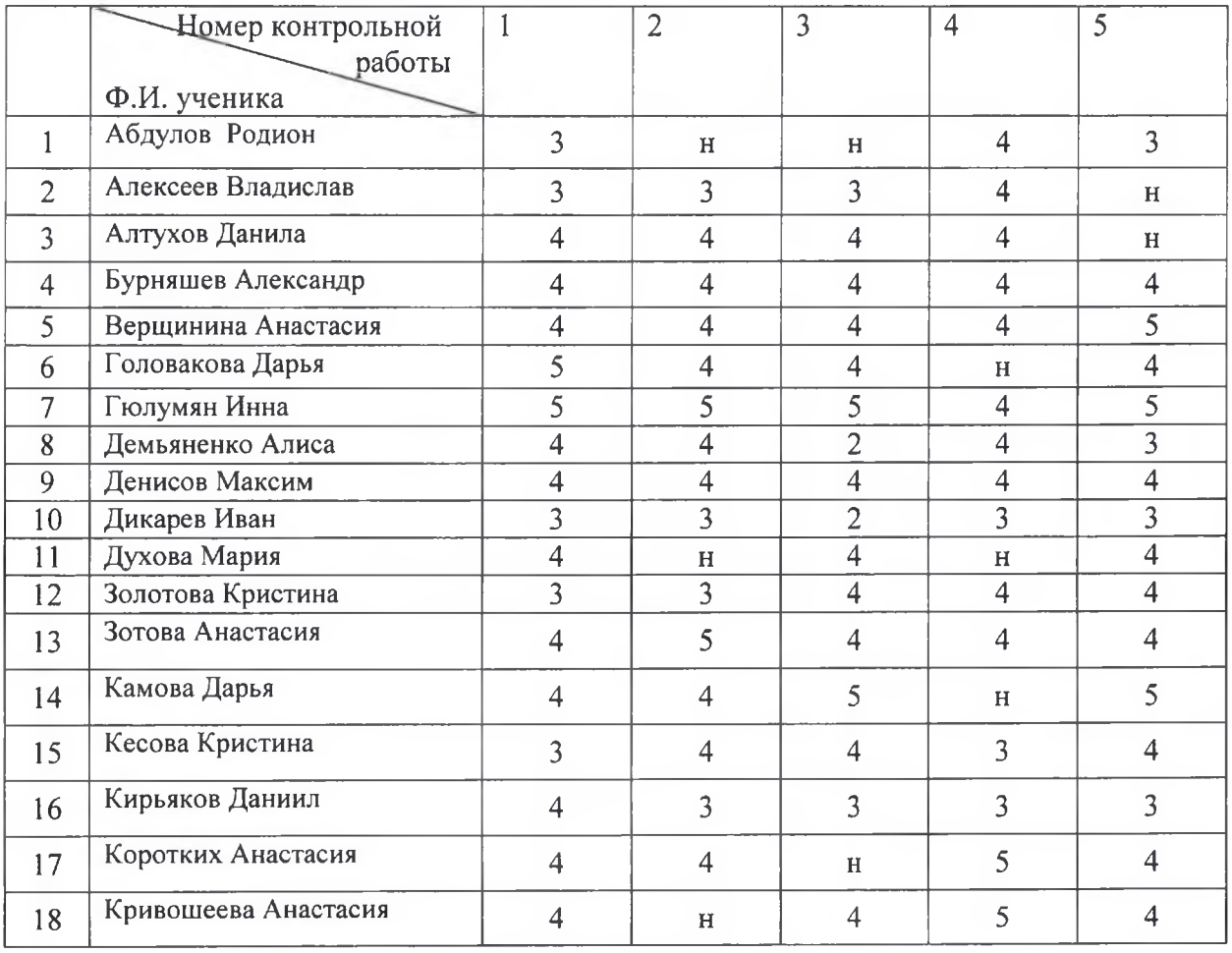

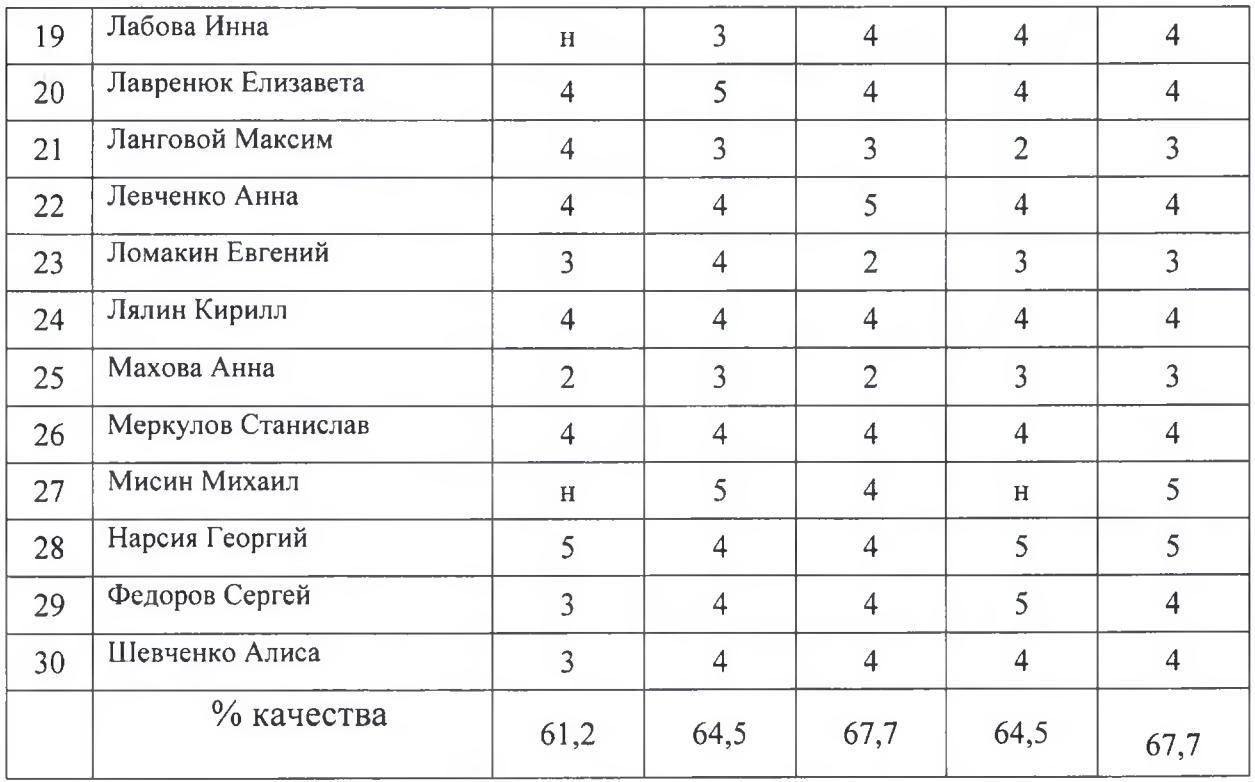

1 - входная контрольная работа 14.09

 $2 -$ административная контрольная работа 22.10

3 - контрольная работа по итогам второй четверти 21.12

4 - административная контрольная работа 21.03

5 - диагностическая итоговая работа 20.05.

Директор МБОУ СОШ № 11

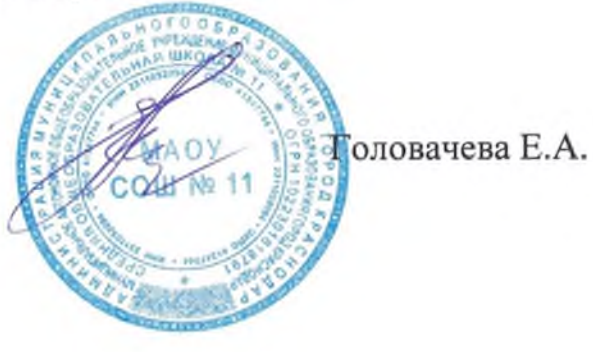